## **АГРЕГАТОР ТОРГОВЛИ**

### **КРАТКАЯ**

# **ИНСТРУКЦИЯ ПО ИНТЕГРАЦИИ ИНФОРМАЦИОННЫХ СИСТЕМ С ЕАТ**

**Версия: 2.37**

**Листов: 6**

### Содержание

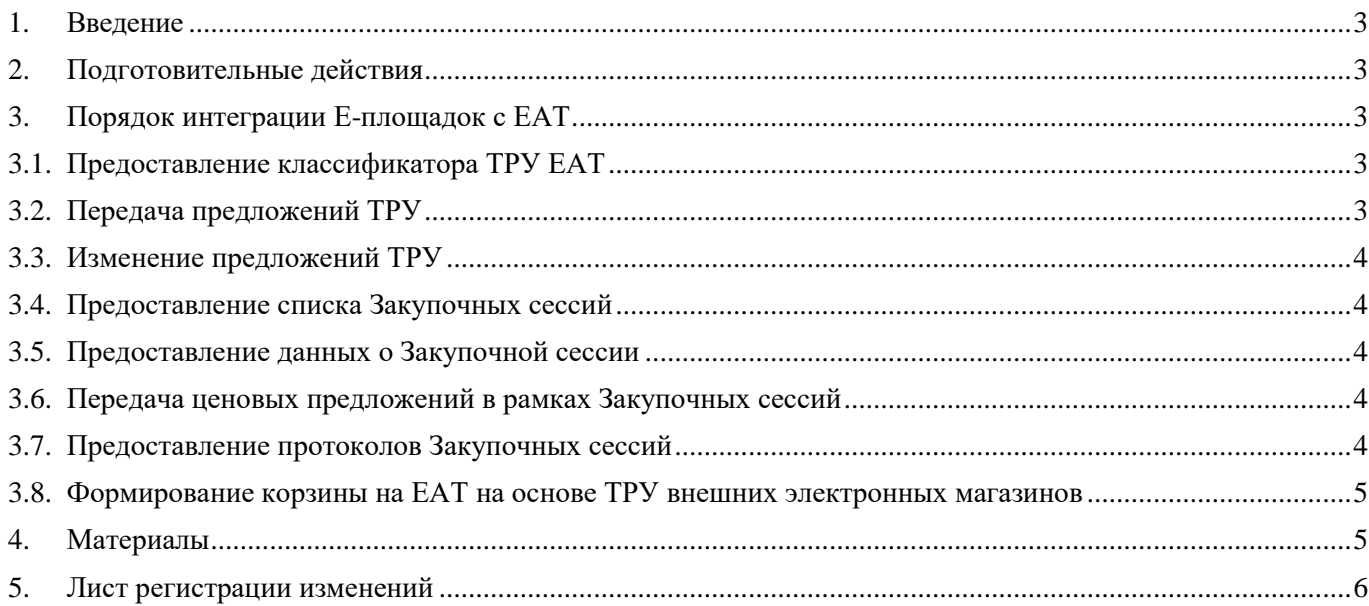

### <span id="page-2-0"></span>**1. Введение**

Документ содержит краткую информацию об организации информационного взаимодействия между ЕАТ и внешними информационными системами (Е-площадки).

#### <span id="page-2-1"></span>**2. Подготовительные действия**

Для использования интеграционных сервисов ЕАТ необходимо выполнить следующую последовательность действий:

#### **Пройти аккредитацию**

Перед передачей своих Предложений ТРУ каждый Поставщик должен пройти процедуру регистрации и аккредитации участников закупок в ЕАТ в соответствии с [Регламентом](https://agregator.ru/information-materials/7)  [функционирования ЕАТ,](https://agregator.ru/information-materials/7) раздел 3.

#### **Получить доступ к сервисам ЕАТ**

Доступ к сервисам выполняется на основании токена (уникального идентификатора).

Токен поставщик может получить в личном кабинете пользователей с ролью "Руководитель организации" или "Администратор организации" в разделе "Информационные системы", кнопка «Получить токен».

Поставщик указывает токен аутентификации при каждом обращении к сервисам ЕАТ в заголовке HTTP запроса. Подробные требования к защите данных и формированию XML сообщения описаны в [Альбоме ТФФ ЕАТ.](https://agregatoreat.ru/information-materials/6)

#### <span id="page-2-2"></span>**3. Порядок интеграции E-площадок с ЕАТ**

Интеграция поставщиков с ЕАТ включает следующие доступные сервисы:

- предоставление классификатора ТРУ ЕАТ;
- передача предложений ТРУ;
- изменение предложений ТРУ;
- предоставление списка закупочных сессий;
- предоставление данных о закупочной сессии;
- передача ценовых предложений в рамках закупочных сессий;
- предоставление протоколов закупочных сессий.

#### <span id="page-2-3"></span>**3.1. Предоставление классификатора ТРУ ЕАТ**

Классификатор ЕАТ предоставляется в виде zip-архива по следующим адресам:

- <https://agregatoreat.ru/integration/ecom/classifier/eatCategorySet.zip> выгрузка списка всех актуальных категорий (корневой XML-элемент – eatCategorySet);
- <https://agregatoreat.ru/integration/ecom/classifier/eatCategoryCatalog.zip> выгрузка полных сведений (в том числе шаблонов) по каждой актуальной категории (корневой XML-элемент – eatCategoryCatalog).

#### <span id="page-2-4"></span>**3.2. Передача предложений ТРУ**

Для размещения в ЕАТ своих предложений ТРУ через интеграционные механизмы E-площадки используют следующие сервисы:

<https://agregatoreat.ru/integration/ecom/rest/api/offers/requestOfferSet> – сервис передачи Предложений (корневой XML-элемент – requestOfferSet);

[https://agregatoreat.ru/integration/ecom/rest/api/offers/requestReferenceOfferSet](https://agregatoreat.ru/integration/ecom/rest/api/offers/requestOfferSet) – сервис передачи Эталонных предложений (корневой XML-элемент –requestReferenceOfferSet). Сервис доступен только Поставщикам с активным полномочием для добавления эталонных предложений.

<https://agregatoreat.ru/integration/ecom/rest/api/processingResult> – сервис запроса статуса обработки (корневой XML-элемент – requestProcessingResult).

#### <span id="page-3-0"></span>**3.3. Изменение предложений ТРУ**

Для внесения изменений в своих предложениях ТРУ через интеграционные механизмы Е-площадки используют следующие сервисы:

<https://agregatoreat.ru/integration/ecom/rest/api/offers/requestOfferChange> – сервис изменения Предложений (корневой XML-элемент – requestOfferChange);

<https://agregatoreat.ru/integration/ecom/rest/api/processingResult> – сервис запроса статуса обработки (корневой XML-элемент – requestProcessingResult).

#### <span id="page-3-1"></span>**3.4. Предоставление списка Закупочных сессий**

Для предоставления списка закупочных сессий через интеграционные механизмы Е-площадки используют следующие сервисы:

<https://agregatoreat.ru/integration/ecom/rest/api/order/requestOrderList> – сервис изменения Предложений (корневой XML-элемент – requestOfferChange);

<https://agregatoreat.ru/integration/ecom/rest/api/processingResult> – сервис запроса статуса обработки (корневой XML-элемент – requestProcessingResult).

#### <span id="page-3-2"></span>**3.5. Предоставление данных о Закупочной сессии**

Для предоставления данных о закупочной сессии через интеграционные механизмы Е-площадки используют следующие сервисы:

<https://agregatoreat.ru/integration/ecom/rest/api/order/orderNotification> – сервис запроса подробной информации о закупочной сессии (корневой XML-элемент – requestOrderNotification);

<https://agregatoreat.ru/integration/ecom/rest/api/processingResult> – сервис запроса статуса обработки (корневой XML-элемент – requestProcessingResult).

#### <span id="page-3-3"></span>**3.6. Передача ценовых предложений в рамках Закупочных сессий**

Для передачи ценовых предложений в рамках закупочных сессий через интеграционные механизмы Е-площадки используют следующие сервисы:

<https://agregatoreat.ru/integration/ecom/rest/api/order/orderProposal> – сервис передачи ценовых предложений (корневой XML-элемент – requestOrderProposal );

<https://agregatoreat.ru/integration/ecom/rest/api/processingResult> – сервис запроса статуса обработки (корневой XML-элемент – requestProcessingResult).

#### <span id="page-3-4"></span>**3.7. Предоставление протоколов Закупочных сессий**

Для предоставления протоколов закупочных сессий через интеграционные механизмы Е-площадки используют следующие сервисы:

https://agregatoreat.ru/integration/ecom/rest/api/order/orderProtocol - сервис запроса протоколов закупочных сессий (корневой XML-элемент - requestOrderProtocol);

https://agregatoreat.ru/integration/ecom/rest/api/processingResult - сервис запроса статуса обработки (корневой XML-элемент - requestProcessingResult).

#### <span id="page-4-0"></span>3.8. Формирование корзины ЕАТ на основе позиций из внешних

#### электронных магазинов

Для формирования корзины EAT на основе позиций из вешних электронных магазинов через механизмы интеграционные Е-площадки используется сервис https://agregatoreat.ru/integration/ecom/cart - сервис запроса добавления товара в корзину EAT (корневой XML-элемент – CartCreateRequest).

#### <span id="page-4-1"></span>4. Материалы

- 1. Альбом ТФФ ЕАТ содержит подробное описание порядка взаимодействия, требования к использованию нормативно-справочной информации и другие технические особенности интеграции с ЕАТ.
- 2. XSD-схемы интеграции машиночитаемое описание структуры XML-объектов<sup>1</sup>, используемое для формирования xml-сообщений поставщиками и проверки входящих сообщений в ЕАТ.
- 3. Пример XML-сообщения с Предложением ТРУ архив с примерами xml-сообщений, используемых для передачи предложений ТРУ.
- 4. Выгрузка классификатора ТРУ ЕАТ, сведения из которого должны использоваться для передачи Предложений ТРУ в ЕАТ<sup>2</sup>.

<sup>&</sup>lt;sup>1</sup> Соответствует описанию структуры сообщений, данному в Альбоме ТФФ

<sup>&</sup>lt;sup>2</sup> В части указания категории классификатора ТРУ, к которой относится конкретное Предложение ТРУ

### <span id="page-5-0"></span>**5. Лист регистрации изменений**

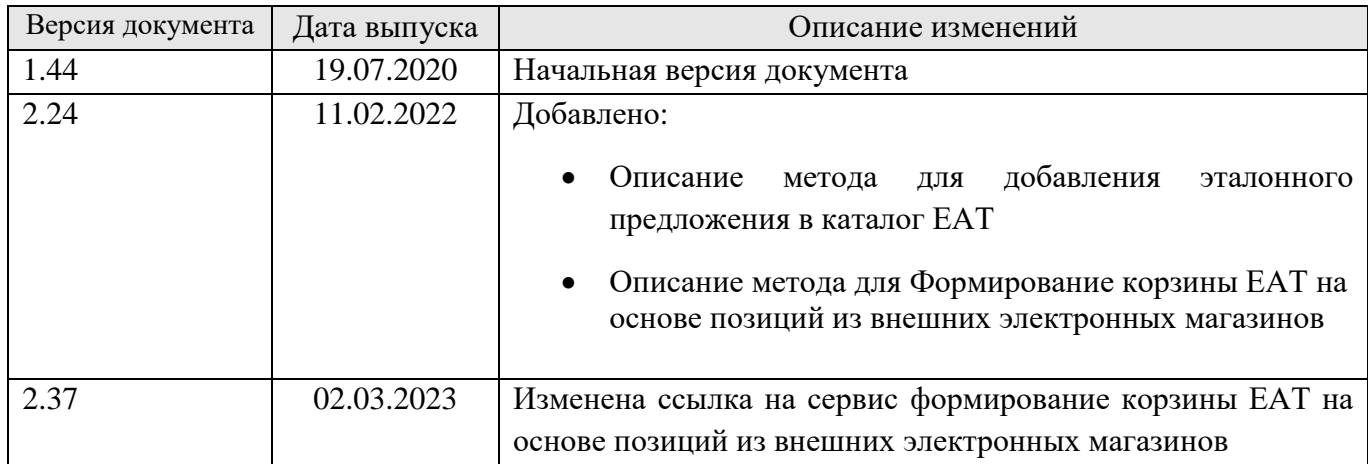